### **Logging and Troubleshooting – An OSG Perspective**

#### *Anand Padmanabhan and Shaowen Wang*

CyberInfrastructure and Geospatial Information Laboratory (CIGI) National Center for Supercomputing Applications (NCSA) University of Illinois at Urbana-Champaign

*March 3, 2008*

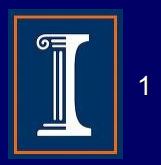

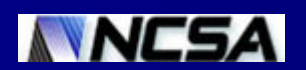

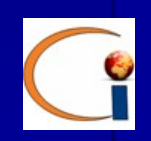

## **OSG End-End Troubleshooting – A Typical Procedure**

**Check OSG monitoring services** – E.g., VORS, site\_verify, GIP, CEMon Get resource side logs – Sometimes request shell access Get client side logs **Associate client and resource side logs** – E.g., grep through log files **P** Replicate and isolate problems

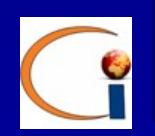

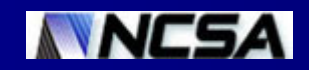

### **Resource Side**

#### Logs

 $\Box$ 

- Globus
	- GRAM, WS-GRAM and GridFTP
- Batch systems / resource managers
- CEMon
- Apache & Tomcat
- Gratia
- GUMS/edg-mkgridmap
- VDT-Install log
- System logs (occasionally)
- Configuration files
	- osg-attributes.conf, gip-attributes.conf
	- osg-user-vo-map
	- osg-supported-vo, osg-undefefined-accounts
	- gums config, gridmap-file

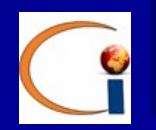

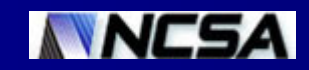

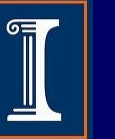

## **Client Side**

Condor-G – Grid Monitor log ■ stderr

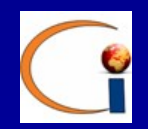

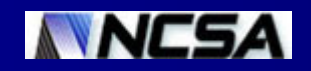

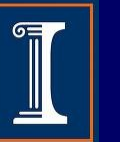

### **How Are We Doing Troubleshooting?**

#### ■ Well if we

- Gain complete access to logs
- Usually can find necessary logs that indicate problem sources

### **Challenges**

- Takes time to get necessary logs
	- **Manual process**
- Search and parse each log individually
- Develop troubleshooting tools

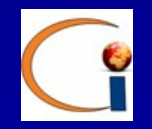

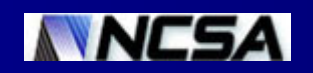

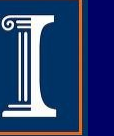

# **A Wish List**

- Access log information through a SQL-like query interface
- **Pull out full log entries as needed**
- **Example 1 Link entries from multiple logs across** resources and clients
	- Event-threaded
- **DN-based access**
- **Zoom across various logging levels**

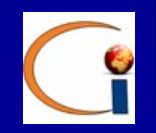

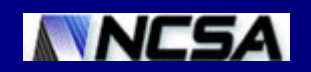

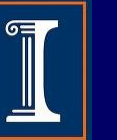

# **Open Questions**

How to handle client-side log files?

- E.g. GridMonitor logs
- Would it be possible to sporadically run syslog-ng modules during troubleshooting sessions?

#### – Critical for end-to-end troubleshooting

- How difficult would it be to incorporate logs that do not follow defined logging structures?
	- How would syslog-ng handle local batch systems adaptively to their internal logging infrastructures?

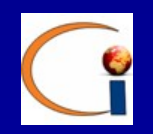

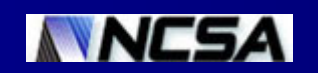

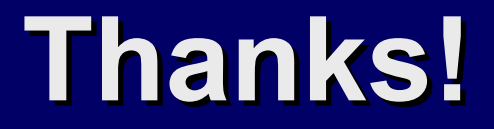

### Comments and/or questions?

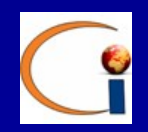

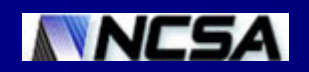

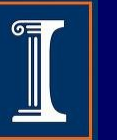